### Lebensmittel - Futtermittel

# Analysen Diagnostika Entwicklung von Testsystemen

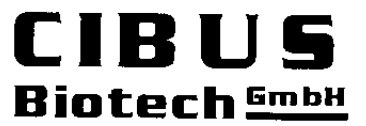

Technologiezentrum Meisenstrasse 96 D-33607 Bielefeld

Tel.: (0521) 2997 260 FAX: (0521) 2997 261 E-Mail: info@cibus-biotech.de Internet: www.cibus-biotech.de

CIBUS Biotech GmbH Meisenstrasse 96 D-33607 Bielefeld

**Halal Deutschland OHG** Mr. M. Tatari Rüselsheimer Str. 74

D-65468 Trebur

Page 1 of 1

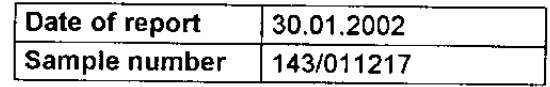

Analysis order Detection of pig DNA, PCR

# **Examination report**

Sample designation: "Goldbären" (Fa. Haribo, Bonn)

Sample description: Fruitgum bears, mixed colours, length approx. 2 cm

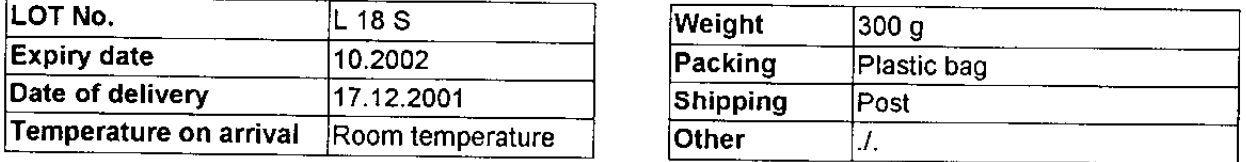

### **Method of analysis**

- A) Preparing of two DNA isolates from the sample, a negative control only with extraction buffers, and a positive control with sample material and added control DNA, which contains the DNA to examine
- B) Examination of animal specific DNA by Polymerase Chain Reaction (PCR) in 40 cycles as follows:
	- 1. Control of amplification efficiency of the isolated DNA from the sample (Proof of general animal and plant control genes)
	- 2. Detection of animal specific DNA using PCR primers, which synthesize PCR amplificates only with DNA from one definite animal species
	- 3. Control PCR reactions (positive and negative control of DNA isolation, positive and negative control of PCR)
- C) Separation of the PCR amplificates by agarose gel electrophoresis, fluorescence staining and documentation

Detection limit of the analysis: approx. 0.1-1.0 %, depending on processing grade of the sample.

### **Result of analysis**

Traces of pig DNA have been detected in the sample.

Dr. Monika Unthar

Bankverbindung: Sparkasse Bielefeld Bankleitzahl: 48050161 Kontonummer: 44128825

Dr. Meinhard Behrens

Geschäftsführer: Dr. Meinhard Behrens Dipl. Ing. Bernd Epping Dr. Monika Unthan

Geschäftsform: GmbH Amtsgericht Bielefeld HRB 37274 USt-ld Nr.: DE215429971

Ohne Genehmigung der CIBUS Biotech GmbH darf der Prüfbericht - auch auszugsweise - nicht vervielfältigt werden.

#### Lebensmittel - Futtermittel

#### Analysen Diagnostika Entwicklung von Testsystemen

CIBUS Biotech GmbH Meisenstrasse 96 D-33607 Bielefeld

**Halal Deutschland OHG** 

Rüselsheimer Str. 74

Mr. M. Tatari

D-65468 Trebur

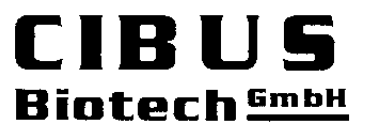

Technologiezentrum Meisenstrasse 96 D-33607 Bielefeld

Tel.: (0521) 2997 260 FAX: (0521) 2997 261 E-Mail: info@cibus-biotech.de Internet: www.cibus-biotech.de

Page 1 of 1

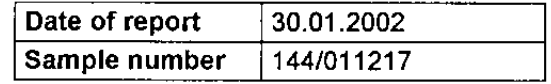

**Analysis order** Detection of pig DNA, PCR

## **Examination report**

Sample designation: "Olivers fruchtige Bären" (Penny-Markt, Köln)

Sample description: Fruitgum bears, mixed colours, length approx. 2 cm

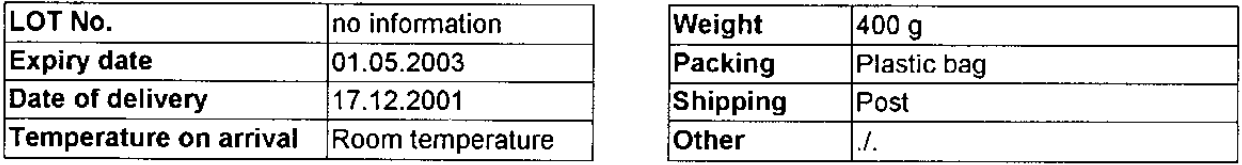

#### **Method of analysis**

- A) Preparing of two DNA isolates from the sample, a negative control only with extraction buffers. and a positive control with sample material and added control DNA, which contains the DNA to examine
- B) Examination of animal specific DNA by Polymerase Chain Reaction (PCR) in 40 cycles as follows:
	- 1. Control of amplification efficiency of the isolated DNA from the sample (Proof of general animal and plant control genes)
	- 2. Detection of animal specific DNA using PCR primers, which synthesize PCR amplificates only with DNA from one definite animal species
	- 3. Control PCR reactions (positive and negative control of DNA isolation, positive and negative control of PCR)
- C) Separation of the PCR amplificates by agarose gel electrophoresis, fluorescence staining and documentation

Detection limit of the analysis: approx. 0.1-1.0 %, depending on processing grade of the sample.

### **Result of analysis**

Traces of pig DNA have been detected in the sample.

Dr. Monika Unthar

Bankverbindung: Sparkasse Bielefeld Bankleitzahl: 48050161 Kontonummer: 44128825 Geschäftsführer: Dr. Meinhard Behrens Dipi, Ing, Bernd Epping Dr. Monika Unthan

Dr. Meinhard Behrens

S

Geschäftstorm: GmbH Amtsgericht Bielefeld HRB 37274 USt-Id Nr.: DE215429971

Ohne Genehmigung der CIBUS Biotech GmbH darf der Prüfbericht - auch auszugsweise - nicht vervielfältigt werden.